# **Aplicativo Pixbet: Descubra como baixar e instalar no Android e iOS em 2024 - Apostas on-line**

**Autor: symphonyinn.com Palavras-chave: Aplicativo Pixbet: Descubra como baixar e instalar no Android e iOS em 2024**

### **Navegação Rápida**

- 1. Aplicativo Pixbet: Descubra como baixar e instalar no Android e iOS em Aplicativo Pixbet: Descubra como baixar e instalar no Android e iOS em 2024 2024
- 2. Saque rápido com o Aplicativo Pixbet: Jogue e receba suas ganancias por PIX
- 3. <u>Crash Games na Pixbet: Aposte em Aplicativo Pixbet: Descubra como baixar e instalar no</u> Android e iOS em 2024 jogos simples e rápidos com o aplicativo móvel

# **Aplicativo Pixbet: Descubra como baixar e instalar no Android e iOS em 2024**

**Descubra tudo sobre o aplicativo Pixbet Brasileiro e como baixá-lo em Aplicativo Pixbet: Descubra como baixar e instalar no Android e iOS em 2024 dispositivos Android e iOS**

A Pixbet é uma casa de apostas brasileira que tem uma ampla gama de opções móveis para apostadores curiosos sobre as famosas bets online. Se você deseja saber como baixar o aplicativo Pixbet Brasil e tudo sobre apostas móveis, você está no lugar certo. Neste artigo, vamos falar sobre os pontos fortes e fracos do aplicativo de apostas esportivas da Pixbet.

#### **Opções de download do aplicativo Pixbet**

A Pixbet oferece diferentes opções para download do aplicativo de acordo com o seu dispositivo móvel. Para usuários de sistemas operacionais Android, o aplicativo pode ser baixado diretamente da Google Play Store ou do próprio site da Pixbet.

1. APK Baixar Baixar Pixbet Pixbet App App

### **Como baixar o aplicativo Pixbet no Android**

Para baixar o aplicativo Pixbet em Aplicativo Pixbet: Descubra como baixar e instalar no Android e iOS em 2024 um dispositivo Android, siga as etapas abaixo:

- 1. Visite o site oficial da Pixbet e role a página até o final
- 2. Clique em Aplicativo Pixbet: Descubra como baixar e instalar no Android e iOS em 2024 "Disponível no Google Play"
- 3. Na tela seguinte, clique em Aplicativo Pixbet: Descubra como baixar e instalar no Android e iOS em 2024 "Download" e permita a instalação do aplicativo.

#### **Requisitos de sistema para o aplicativo Pixbet no Android**

Para instalar e operar o aplicativo Pixbet em Aplicativo Pixbet: Descubra como baixar e instalar no Android e iOS em 2024 um smartphone ou tablet Android, é necessário ter uma versão mínima do sistema operacional 7.0.

A menos que o seu dispositivo seja muito antigo, é quase certo que você conseguirá utilizar o aplicativo Pixbet no seu dispositivo Android.

#### **O aplicativo Pixbet está disponível no iOS?**

Sim, o aplicativo Pixbet pode ser acessado através do navegador móvel em Aplicativo Pixbet: Descubra como baixar e instalar no Android e iOS em 2024 dispositivos iOS. No entanto, não há um aplicativo nativo Pixbet para iOS no iTunes.

#### **Dúvidas frequentes sobre o aplicativo Pixbet**

- **O aplicativo Pixbet para Android pode ser baixado diretamente da Google Play Store?** Sim, o aplicativo Pixbet pode ser baixado diretamente da Google Play Store em Aplicativo Pixbet: Descubra como baixar e instalar no Android e iOS em 2024 dispositivos Android.
- **O aplicativo Pixbet está disponível no iTunes?** Não, o aplicativo Pixbet não está disponível no iTunes.
- **O aplicativo Pixbet utiliza muitos dados móveis?** O aplicativo foi otimizado especialmente para dispositivos móveis e uso móvel, portanto o consumo de dados é moderado.
- **O aplicativo Pixbet é o melhor que existe?** O aplicativo Pixbet é muito bom, mas a competição é dura. O que podemos garantir é que se você já gosta dessa casa de apostas, o aplicativo para Android vai ajudar você a controlar tudo o que acontece na sua Aplicativo Pixbet: Descubra como baixar e instalar no Android e iOS em 2024 conta.

#### **Conclusão**

O aplicativo Pixbet oferece uma ampla gama de opções móveis para apostadores curiosos sobre as famosas bets online. Seu baixo consumo de dados e acessibilidade em Aplicativo Pixbet: Descubra como baixar e instalar no Android e iOS em 2024 diferentes sistemas operacionais o tornam uma ótima opção para quem deseja apostar em Aplicativo Pixbet: Descubra como baixar e instalar no Android e iOS em 2024 esportes e jogos de cassino.

### **Saque rápido com o Aplicativo Pixbet: Jogue e receba seus ganhos por PIX**

#### **Aproveite a conveniência e agilidade do saque rápido pelo aplicativo Pixbet**

**Nota importante:** O artigo original no qual este texto foi baseado foi gerado por inteligência artificial. Embora as informações fornecidas sejam abrangentes e precisas até o momento da geração, é sempre recomendável consultar fontes confiáveis e atualizadas para obter as informações mais recentes e precisas.

### **Crash Games na Pixbet: Aposte em Aplicativo Pixbet: Descubra como baixar e instalar no Android e iOS em 2024 jogos simples e rápidos com o aplicativo móvel**

**Descubra os jogos crash na Pixbet, disponíveis no aplicativo móvel para ainda mais**

#### **praticidade e rapidez.**

A Pixbet, uma casa de apostas brasileira, oferece uma ampla variedade de opções de apostas móveis, incluindo os emocionantes crash games. Esses jogos são conhecidos por sua Aplicativo Pixbet: Descubra como baixar e instalar no Android e iOS em 2024 simplicidade, rapidez e alto potencial de ganhos. Neste artigo, vamos explorar o que são crash games, como baixá-los e instalá-los em Aplicativo Pixbet: Descubra como baixar e instalar no Android e iOS em 2024 seu dispositivo móvel e os principais recursos do aplicativo móvel da Pixbet.

#### **O que são crash games?**

Os crash games são jogos de cassino online em Aplicativo Pixbet: Descubra como baixar e instalar no Android e iOS em 2024 que os jogadores apostam em Aplicativo Pixbet: Descubra como baixar e instalar no Android e iOS em 2024 quanto tempo um multiplicador continuará aumentando antes de "crash". O multiplicador começa em Aplicativo Pixbet: Descubra como baixar e instalar no Android e iOS em 2024 1x e aumenta gradualmente à medida que o jogo avança. Os jogadores podem sacar seus ganhos a qualquer momento antes do crash, mas se o multiplicador cair antes que eles saquem, eles perdem sua Aplicativo Pixbet: Descubra como baixar e instalar no Android e iOS em 2024 aposta.

#### **Como baixar e instalar o aplicativo móvel da Pixbet?**

Para baixar e instalar o aplicativo móvel da Pixbet, siga estas etapas:

- 1. Visite o site oficial da Pixbet.
- 2. Clique no botão "Baixar aplicativo" na página inicial.
- 3. Selecione o sistema operacional do seu dispositivo (Android ou iOS).
- 4. Siga as instruções na tela para concluir o download e a instalação.

#### **Recursos do aplicativo móvel da Pixbet**

O aplicativo móvel da Pixbet oferece vários recursos para tornar sua Aplicativo Pixbet: Descubra como baixar e instalar no Android e iOS em 2024 experiência de apostas ainda mais conveniente e agradável:

- **· Interface amigável:** O aplicativo é projetado com uma interface intuitiva e fácil de navegar, facilitando a localização de jogos e a realização de apostas.
- **Transações seguras:** O aplicativo utiliza medidas de segurança avançadas para proteger suas informações pessoais e financeiras durante transações.
- **Atendimento ao cliente 24 horas por dia, 7 dias por semana:** A equipe de atendimento ao cliente da Pixbet está disponível 24 horas por dia, 7 dias por semana, para ajudá-lo com quaisquer dúvidas ou problemas que você possa ter.

#### **Conclusão**

Os crash games são uma ótima opção para quem procura jogos de cassino simples, rápidos e potencialmente lucrativos. A Pixbet oferece uma ampla seleção de crash games em Aplicativo Pixbet: Descubra como baixar e instalar no Android e iOS em 2024 seu aplicativo móvel, que oferece uma experiência de apostas conveniente e segura. Com seu design amigável, recursos robustos e excelente suporte ao cliente, o aplicativo móvel da Pixbet é a escolha perfeita para entusiastas de crash games.

# **Partilha de casos**

Título: Um dia na vida de um apostador na Pixbet

Auto-introdução: Olá, meu nome é Lucas, tenho 28 anos e sou um apaixonado por esportes e jogos de azar. Hoje gostaria de compartilhar com vocês uma parte da minha rotina como um usuário da casa de apostas Pixbet.

Background do caso: No passado, costumava fazer apostas com meus amigos em Aplicativo Pixbet: Descubra como baixar e instalar no Android e iOS em 2024 partidas de futebol, mas nunca tinha tido a oportunidade de fazê-lo de forma online. Certo dia, descobri a Pixbet e fiquei encantado com a simplicidade e a rapidez do processo de apostas e saque. Desde então, tornouse parte integrante da minha rotina semanal.

Descrição específica do caso: Hoje vou descrever um dia típico usando a Pixbet App para apostar em Aplicativo Pixbet: Descubra como baixar e instalar no Android e iOS em 2024 eventos esportivos e jogos de cassino. Começo meu dia acordando cedo e preparo meu café da manhã. Ao mesmo tempo, ligo meu celular e abro a Pixbet App, que já tenho instalada no meu smartphone, desde o ano passado.

Etapas de implementação:

1. Abro a Pixbet App, e faço login com minha conta pessoal. É necessário ter uma conta e ter depositado no mínimo R\$ 10 para poder apostar.

2. Navego nas diversas modalidades disponíveis no site e escolho um evento esportivo que irá acontecer hoje, usualmente escolho partidas de futebol, minha paixão.

3. Verifico as odds disponíveis para a partida e analiso com atenção o desempenho das equipes nas ultimas partidas.

4. Decido qual a quantia que quero apostar e confirmo minha aposta, aguardo ansiosamente o resultado do evento esportivo.

5. Neste dia, decidi também experimentar alguns jogos de cassino disponíveis na Pixbet, como crash games, por serem jogos simples, com RTP alto.

6. Finalizo meus jogos e realizo o saque caso tenha ganho alguma quantia, no mínimo R\$ 18. Ganhos e realizações do caso: O uso da Pixbet App me trouxe diversos benefícios, como a facilidade e rapidez no processo de apostas e saque, além de uma ampla variedade de eventos esportivos e jogos de cassino disponíveis.

Recomendações e precauções: Recomendo fortemente o uso da Pixbet App, para qualquer pessoa que esteja interessada em Aplicativo Pixbet: Descubra como baixar e instalar no Android e iOS em 2024 fazer apostas de forma online, contudo, é importante ser responsável e não arriscar quantias excessivas.

Insights psicológicos: A Pixbet App proporciona uma experiência emocionante, mas podemos nos deixar levar pelas emoções, é importante saber quando parar e não nos apegar demais a uma aposta.

Análise de tendências de mercado: Com a popularização das casas de apostas online e a facilidade de acesso através de aplicativos móveis, o mercado vem crescendo exponencialmente, trazendo diversas oportunidades aos usuários.

Lições e experiências: Após o uso da Pixbet App, aprendi a ser mais responsável nas minhas apostas, analisar com atenção os desempenhos das equipes e jogos, e também a desfrutar do processo.

Conclusão: O uso da Pixbet App me trouxe diversos benefícios e ganhos, tornando minha rotina semanal mais emocionante e divertida. Além de ser responsável no processo, recomendo a todos que estejam interessados em Aplicativo Pixbet: Descubra como baixar e instalar no Android e iOS em 2024 apostas online, a tentar a Pixbet App.

# **Expanda pontos de conhecimento**

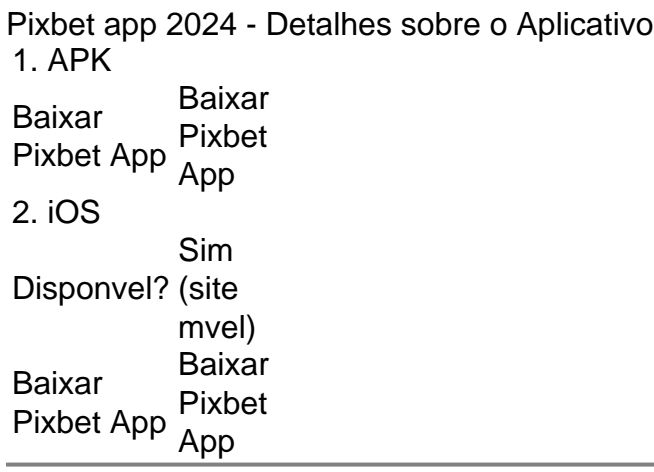

## **comentário do comentarista**

1. O artigo trata sobre o aplicativo Pixbet, uma casa de apostas brasileira com ampla gama de opções móveis para apostadores interessados em Aplicativo Pixbet: Descubra como baixar e instalar no Android e iOS em 2024 bets online. Ele aborda os pontos fortes e fracos do aplicativo de apostas esportivas da Pixbet e fornece instruções sobre como baixá-lo em Aplicativo Pixbet: Descubra como baixar e instalar no Android e iOS em 2024 dispositivos Android e iOS. 2. A Pixbet oferece opções de download do aplicativo de acordo com o sistema operacional do dispositivo móvel do usuário. Para usuários de Android, o aplicativo pode ser baixado diretamente da Google Play Store ou do site da Pixbet, enquanto para usuários de iOS, o aplicativo pode ser acessado através do navegador móvel. O artigo também aborda os requisitos de sistema e as dúvidas frequentes sobre o aplicativo Pixbet.

3. Além do próprio aplicativo, a Pixbet também oferece crash games, jogos conhecidos por sua Aplicativo Pixbet: Descubra como baixar e instalar no Android e iOS em 2024 simplicidade, rapidez e alto potencial de ganhos. O artigo explica como baixar e instalar o aplicativo móvel da Pixbet e destacar os recursos do aplicativo, como interface amigável, transações seguras e atendimento ao cliente 24 horas por dia, 7 dias por semana.

4. Em resumo, o artigo fornece informações úteis sobre o aplicativo Pixbet e os crash games, incluindo instruções sobre como baixá-los e instalá-los em Aplicativo Pixbet: Descubra como baixar e instalar no Android e iOS em 2024 dispositivos móveis, bem como detalhes sobre os recursos e benefícios do aplicativo. Ele é uma ótima leitura para quem está interessado em Aplicativo Pixbet: Descubra como baixar e instalar no Android e iOS em 2024 apostas esportivas e jogos de cassino online.

#### **Informações do documento:**

Autor: symphonyinn.com Assunto: Aplicativo Pixbet: Descubra como baixar e instalar no Android e iOS em 2024 Palavras-chave: **Aplicativo Pixbet: Descubra como baixar e instalar no Android e iOS em 2024 - Apostas on-line** Data de lançamento de: 2024-07-19

#### **Referências Bibliográficas:**

- 1. [roleta da dinheiro](/roleta-da-dinheiro-2024-07-19-id-41870.pdf)
- 2. <u>[bet 3 65](/pdf/bet-3-65-2024-07-19-id-8134.pdf)</u>
- 3. [como sacar no sportingbet](/artigo/como-sacar-no-sportingbet-2024-07-19-id-22270.htm)
- 4. <u>[1xbet hack apk](https://www.dimen.com.br/aid-category-noticias/1xbet-hack-apk-2024-07-19-id-511.php)</u>